**BASIC Language Reference Booklet** 

# **Graphics Development**

**Programming Family** 

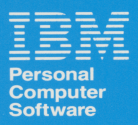

59X8615

#### **IBM RT PC BASIC Language Reference Booklet**

This reference booklet describes the IBM RT PC BASIC syntax required to write an application program using the Graphics Development Toolkit. Any general or special considerations for the BASIC language are described in this booklet. It is important that you keep this booklet in a safe place. This booklet is the only source of information that specifically describes the IBM RT PC BASIC language interface to the Toolkit.

Only native mode of the IBM RT PC BASIC language is supported by the Graphics Development Toolkit.

Note: The Graphics Development Toolkit, as shipped, works only with the IBM RT PC BASIC Compiler, not the BASIC Interpreter. See the IBM RT PC BASIC Language Handbook for binding routines to the Interpreter.

#### **Writing in BASIC**

Writing in the BASIC language requires a few special considerations. They are as follows:

Array numbering. Arrays are numbered from 0 to n. When calling a Toolkit routine with an array as a parameter, you must reference the first element in an array as VARPTR(array%(0)). If OPTION BASE 1 is set, you must reference the first element in an array as VARPTR(array%(1)). For more information on OPTION BASE see **IBM RT PC BASIC Language Reference.** 

For some routines the size of an array for one parameter is based on the value of another parameter. This is shown in the "Data Types:" by using the parameter name in the array size. This notation is used only to show the relationship between the parameters and does not imply actual coded values or refer to storage allocation.

Data Types. In this booklet, variable names followed by a % are signed 32-bit integers and variable names followed by a \$ are 8-bit character strings. You need not dimension (DIM) character strings.

CHANGE must be used to convert an integer array to a BASIC character string. VARPTR must be used to pass a pointer to an array, and CCHAR converts a string to the proper form for passing to the Toolkit routine.

If your application program receives a character or character string from a Toolkit routine, you must have the following lines in that program:

 $DIM_SZ(n)$  $funct*(VARPR(s*(0))...)$ CHANGE s%() TO s\$

(where s\$ is the name of a character string)

Note: You must DIMension  $s\%$  () to be  $(n/4) + 1$ , where n is the number of characters.

If your application program sends a character string to some Toolkit routine, you must have either the following two lines in that program:

 $s\$  = "xxxxxx" status%=vname%(CCHAR(s\$,s%()))

(where s\$ is the name of a character string and xxxxxx is the string itself) or one line as follows:

status%=vname%(CCHAR("xxxxxx",s%())

The include statement for the file extrnvdi.bas

REM \$INCLUDE: "extrnvdi"

must appear in each program which uses Toolkit routines. This resolves external reference calls to the routines. If there is not a copy of extrnvdi.bas in the directory with the program, then specify the pathname /usr/include/extrnydi.

**Routine Calls.** The call to a BASIC Toolkit routine takes the following form:

status % = vname % (a, b, c)

Where:  $status = status$  returned  $vname = subroutine name$  $a, b, and c = parameters$ 

All Toolkit routines return an integer value that is the status assigned by the routine. Unless otherwise indicated, a value of zero indicates successful completion and a value of minus one indicates an error has occurred.

Compiling and Linking. Use the following command line to compile your BASIC application program and link it to the Toolkit library of subroutines:

#### basiene filename -n --/usr/lpp/vdi/lib/basvdi.a

#### **Programming Considerations**

In a situation where both Toolkit routines and BASIC statements are available to perform the same operations, use the Toolkit routine to ensure you get correct results. For example:

- Clear Screen. Do not use the BASIC Clear Screen Command CLS to clear the DISPLAY device. Use the Clear Workstation routine instead.
- Screen Scroll. Do not allow BASIC to scroll the DISPLAY device with the BASIC PRINT command. Use Output Alpha Text or Output Graphic Text instead.

#### **BASIC Language Syntax**

If the number of parameters passed to a routine is not the same as the number of parameters expected by that routine, a compiler error will occur.

A double asterisk (\*\*) following a generic function name indicates that the routine is device-dependent. Using these routines in an application program makes that application device-dependent.

If a parameter is not shown in "Data Types:" that parameter is an integer.

Throughout the "Routines" section of this booklet, input parameters are italicized and output parameters are shown in regular type.

#### **Routines**

**Application Data\*\*** status % = vappl % (handle %, CCHAR(functn\$, functn%()), datcnt%. VARPTR(appdat%(0)))

Data Types: DIM appdat%(n)

#### **Clear Workstation**

status % = vclrwk %  $(handle %)$ 

#### **Close Workstation**

status % = vclswk %  $(handle %$ 

#### Copy Page\*\*

status % = vcpage %  $\frac{1}{2}$  (handle  $\frac{1}{2}$ , source  $\frac{1}{2}$ , destination  $\frac{1}{2}$ )

#### Copy Pels\*\*

status% = vcppel%<br>(handle%, VARPTR(xy%(0)))

Data Types: DIM xy %(6)

#### **Cursor Down\*\***

status % = vcurdn %  $(handle\%)$ 

#### **Cursor Home\*\***

status % = vcurhm %  $(handle \%)$ 

#### Cursor Left\*\*

status % = vcurlf%  $(handle %)$ 

#### **Cursor Right\*\***

status  $\%$  = vcurrt  $\%$  $(handle %)$ 

Cursor  $Up^{**}$ <br>status % = vcurup %  $(handle %)$ 

#### Direct Cursor Address\*\* status % = vcurad %  $(handle\%, row\%, column\%)$

#### **Display Graphic Input Cursor\*\***

status % = vdspcr% *(handle%,* х%, у%)

#### **Enter Cursor Addressing Mode\*\***

status % = vencur % *(handle%)* 

#### **Erase to End of Line\*\***

status  $\%$  = vereol  $\%$ *(handle%)* 

#### **Erase to End of Screen\*\***  status % = vereos % *(handle%)*

#### **Exit Cursor Addressing Mode\*\***  status  $% =$  vexcur $%$

*(handle%)* 

#### **Get Pels\*\***

ׇ֘֒

status%=vgtpel% *(handle%, VARPTR(xy%(0)),* VARPTR(paпay%(0)))

Data Types: DIM ху%(4) DIM parray%(n)

#### **Hardcopy\*\***

status  $%$  = vhdcpy  $%$ *(handle%)* 

#### **Input Choice (request mode)**

status % = vrqchc % *(handle* % , *initial. choice* % , VARPTR(final.choice % ) )

status  $% = 0$  request unsuccessful ) О request successful  $=-1$  an error has occurred

#### **Input Choice (sample mode)**

#### status % = vsmchc %

*(handle%,* VARPTR(final.choice%))

status  $% = 0$  sample unsuccessful ) О sample successful = -1 an error has occurred

#### **Input Locator (request mode)**

status % = vrqloc % (handle  $\frac{N}{6}$ , VARPTR(xy % (0)), ink %, rubberband %, echo.handle %, VARPTR(final.xy % (0)), VARPTR(term%(0)))

Data Types:  $DIM xy\% (2)$  $DIM final xy \% (2)$  $DIM term \%$ (1)

CHANGE term% () TO term\$

status  $% = 0$  request unsuccessful  $\rightarrow$  0 request successful  $= -1$  an error has occurred

#### Input Locator (sample mode)

status % = vsmloc %

 $(handle \%, \textit{VARPTR}(xyin \mathcal{H}(0)), \text{VARPTR}(xyout \mathcal{H}(0)),$ VARPTR(pressed%(0)), VARPTR(released%(0)), VARPTR(key, state %(0)))

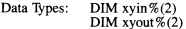

status  $% = 0$  sample unsuccessful  $\rightarrow$  0 sample successful  $=-1$  an error has occurred

#### **Input String (request mode)**

status % = vrqstr $%$ 

(handle %, maximum.length %, echo.mode %,  $VARPTR(echo. xy % (0)), VARPTR(chstr % (0)))$ 

Data Types:  $DIM echo xv\% (2)$  $DIM$  chstr $\%$ (n)

CHANGE chstr%() TO chstr\$

status  $% = 0$  request unsuccessful > 0 number of characters  $=-1$  an error has occurred

#### **Input String (sample mode)**

status % =  $v$ smstr % (handle%, maximum length, echo.mode%, VARPTR(echo.xy%(0)), VARPTR(chstr%(0)))

Data Types: DIM echo. $xy\%$  $(2)$  $DIM chstr% (n)$ 

CHANGE chstr% O TO chstr\$

status  $% = 0$  sample unsuccessful > 0 number of characters  $=-1$  an error has occurred

#### **Input Valuator (request mode)**

status % = vrqval $\%$ (handle  $\%$ , initial, value  $\%$ , echo, handle  $\%$ , VARPTR(final.value%))

status  $% = 0$  request unsuccessful > 0 request successful  $= -1$  an error has occurred

#### Input Valuator (sample mode)

status % = vsmval % (handle %. VARPTR(final.value %))

status % = 0 sample unsuccessful  $\rightarrow$  0 sample successful  $=-1$  an error has occurred

#### **Inquire Addressable Character Cells**

status% = vqchcl%<br>( $handle$ %, VARPTR(rows%), VARPTR(columns%))

#### **Inquire Alpha Text Capabilities**

status % = vqacap %<br>(handle %, VARPTR(capabilities %(0)))

Data Types: DIM capabilities % (15)

#### **Inquire Alpha Text Cell Location**

status% = vqacel%<br>(handle%, row%, column%, VARPTR(proportion%), VARPTR(x.out%), VARPTR(v.out%))

#### **Inquire Alpha Text Font Capability**

status  $\%$  = vqafnt  $\%$ <br>(handle  $\%$ , font. requested  $\%$ , size. requested  $\%$ , VARPTR(capabilities%(0)))

Data Types: DIM capabilities %(7)

status  $% = 0$  font unavailable > 0 font available

 $=-1$  an error has occurred

#### **Inquire Alpha Text Position**

status  $% =$  vqapos  $%$ (handle %, VARPTR(x.out%), VARPTR(y.out%))

#### **Inquire Alpha Text String Length**

status % = vqalen % (handle  $\%$ , CCHAR(chstr\$, chstr $\%$ ()))

status %  $\geq 0$  length  $=-1$  an error has occurred

## Inquire Cell Array<br>status% = vqclry%

*(hand/e%,* VARPТR(xy%(0)), *row.length%,*  питЬеr. *rows%,* VARPТR(elements.per.row% ), VARPТR(rows.used%), VARPТR(flag%), VARPТR(colors%(0)))

Data Types: DIM xy%(4) DIM colors % (n)

## lnquire Color Representation

status  $% =$  vqcolr $%$ *(handle%, index.requested%, set.flag%,*  VARPТR(rgb.returned%(0)))

Data Types: DIM rgb.returned%(3)

status  $\% \geq 0$  actual index selected  $= -1$  an error has occurred.

## Inquire Current Cursor Text Address\*\*<br>status % = vqcura %

*(hand/e%,* VARPТR(row%), VARPТR(column%))

#### Inquire Current Fill Area AttriЬutes

status  $% = \text{vqfatt}$ % *(handle%,* VARPТR(attributes%(0)))

Data Types: DIM attributes %(4)

## Inquire Current Graphic Text Attributes<br>status % = vqtatt %

*(hand/e%,* VARPТR(attributes%(0)))

Data Types: DIM attributes %(10)

### lnquire Current Polyline AttriЬutes

status%=vqlatt% *(handle%,* VARPТR(attriЬutes%(0)))

Data Types: DIM attributes %(4)

## Inquire Current Polymarker Attributes<br>status% = vqmatt% *(handle%,* VARPТR(attributes%(0)))

Data Types: DIM attributes %(4)

# Inquire Cursor Thxt Mode\*\* status% =vqcurm% *(handle%)*

status  $% \geq 0$  current mode = -1 an error has occurred **Inquire Error status% =vqerr%0** 

#### **lnqulre Graphic Color Burst** Моdе\*\*

**status % =vqgcm** %  $(handle$ <sup>%</sup>

 $\text{status } \% \geq 0$  actual mode selected  $= -1$  an error has occurred

**Inquire Page\*\***<br>status% = vqpage%<br>(*handle%*, VARPTR(gr.mode%(0)),  $VARPTR(cur, mode\%(0)))$ 

> Data Types: DIM gr.mode%(3) **DIM cur.mode%(3)**

#### Message\*\*

**status % =vmsg%**   $($ handle%,  $CCHAR(mse$ \$, msg% $()$ ), wait% $()$ 

## **Open Workstation**<br>status% = vopnwk%

(VЛRPТR(workin%(0)), VARPТR(handle%), VARPТR(workout%(0)))

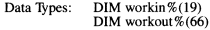

#### **Output Alpha Text**

**status% =vatext%** 

 $(handle %, CCHAR(chars$, chars % 0),$ VARPТR(xout%), VARPТR(yout%))

## **Output Arc**<br>status% = varc %

**status % =varc%** *(handle%,* х%, у%, *radius%, start.angle%, end.angle%)* 

#### **Output Bar**

**status% =vbar%**  $(handle\%, VARPTR(xy\%(0)))$ 

Data Types: DIM  $xy\%$ (4)

## **Output Cell Array status% =vclary%**

 $(handle %$ ,  $VARPTR(xv % (0))$ , row.length%, *elements.per.row%, numher.rows%, writing.mode%,*  VARPTR(colors%(0)))

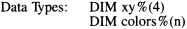

#### **Output Circle**

 $status \% = verify@$  $(handle\%, x\%, y\%, radius\%)$ 

#### Output Cursor Addressable Text\*\*

status  $% = vctext$ % (handle%, CCHAR(chstr\$, chstr%()))

#### **Output Filled Area**

status  $\%$  = vfarea  $\%$ 

 $(handle\%, count\%, VARPTR(xv\%(0)))$ 

Data Types: DIM xv%(2\*COUNT%)

#### **Output Graphic Text**

status % = vgtext %

 $(handle \mathcal{K}, x \mathcal{K}, y \mathcal{K}, CCHAR(chstr\mathcal{S}, chstr\mathcal{K})))$ 

#### **Output Pie Slice**

status % = vpiesl %  $(handle\%, x\%, y\%, radius\%, start, angle\%,$  $end$  angle  $\%)$ 

#### **Output Polyline**

status % = vpline %  $(handle\%, count\%, VARPTR(xv\%(0)))$ 

Data Types: DIM xv%(2\*COUNT%)

#### **Output Polymarker**

status % = vpmark %

 $(handle\%, count\%, VARPTR(xy\%(0)))$ 

Data Types: DIM xy%(2\*COUNT%)

#### Put Pels\*\*

status % = vptpel %  $(handle \%, VARPTR(xy \% (0)), VARPTR(parray \% (0)))$ 

DIM  $xy\%$ (2) Data Types:  $DIM$  parray  $\%$ (n)

#### Read Cursor Movement Keys\*\*

status % = vrdcky % (handle %, input.mode %, VARPTR(direction %), VARPTR(kevin%(0))

CHANGE keyin%() TO keyin\$

#### Remove Graphic Input Cursor\*\*

status % = vremcr%  $(handle %)$ 

#### **Reverse Video Off\*\***

status  $% =$  vrvoff $%$  $(handle %)$ 

#### Reverse Video On\*\*

status  $\%$  = vryon  $\%$  $(handle %)$ 

#### **Set Alpha Text Color Index**

status % = vsacol % (handle %, index, requested %)

> status %  $\geq 0$  index selected  $= -1$  an error has occurred

#### **Set Alpha Text Font and Size**

status % = vsafnt % (handle %, font.requested%, size.requested%, VARPTR(capabilities%(0)))

Data Types: DIM capabilities %(8)

status  $% = 0$  font unavailable > 0 font selected  $= -1$  an error has occurred

#### **Set Alpha Text Line Spacing**

status % = vsaspc % (handle%, spacing.requested%)

status  $% \geq 0$  spacing selected  $=-1$  an error has occurred

#### Set Alpha Text Overstrike Mode

status % = vsaovr $%$ (handle%, mode.requested%)

> status  $\% \geq 0$  mode selected  $=-1$  an error has occurred

#### Set Alpha Text Pass Through Mode

status  $%$  = vsapas  $%$ (handle %, mode.requested %)

> status  $% \geq 0$  mode selected  $=-1$  an error has occurred

#### **Set Alpha Text Position**

status % =  $vsapos$ %  $(handle\%, x.in\%, y.in\%, VARPTR(x.out\%(0)),$ VARPTR(y.out  $\%(0))$ )

#### **Set Alpha Text Quality**

srntus % =vsaql % *(handle%, mode.requested%)* 

status  $% \geq 0$  mode selected **=-1** an error has occurred

#### **Set Alpha 'Iext Subscript Superscript Mode**

status  $\%$  = vsasub  $\%$ *(handle%, mode.requested%)* 

status  $% \geq 0$  mode selected

= -1 an error has occurred

#### **Set Alpha Text Underline Mode**

status % = vsaund % *(handle%, mode.requested%)* 

> status  $\% \geq 0$  mode selected  $= -1$  an error has occurred

#### **Set Background Color lndex**

status  $\%$  = vsbcol  $\%$ *(handle%, index.requested%)* 

> status  $% \geq 0$  index selected  $= -1$  an error has occurred

#### **Set Character Height**

status % = vsthgt %

*(handle* % , *height. requested%,*  VARPTR(char.width %), VARPТR(cell. width % ), VARPTR(cell.height%))

status  $% \geq 0$  height selected  $= -1$  an error has occurred

#### **Set Color Representation**

status % =vscolr%

*(handle%, index.requested%,* VARPTR(rgb.requested%(0)), VARPTR(rgb. selected %(0)))

Data Types: DIM rgb.requested %(3) DIM rgb.selected%(3)

status  $% \geq 0$  index selected = -1 an error has occurred

#### **Set Cursor 'Iext Attributes\*\***

status  $% =$  vcratt $% =$ *(handle%,* VARPТR(req.att%(0)), VARPTR(sel.att%(0)))

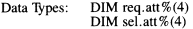

#### **Set Cursor 1ext Color lndex\*\***

 $status % = veccol %$ *(handle* % , *fore. requested%,* Ьасk. *requested%,*  VARPTR(fore.selected %),<br>VARPTR(back.selected %))

#### **Set Cursor 1ext Mode\*\***

 $status % = vscurm %$ *(handle* % , *mode. requested%)* 

> status  $% \geq 0$  actual mode selected  $=-1$  an error has occurred

#### Set FШ Color Index

status % =vsfcol % *(handle%, index.requested%)* 

> status  $% \geq 0$  actual index selected  $= -1$  an error has occurred

#### Set FШ Interior Style

status  $\% = v \sin \frac{\pi}{6}$ *(handle%, style.requested%)* 

> status  $% \geq 0$  style selected =-1 an error has occurred

#### Set FШ Style **lndex**

status  $\% = v$ sfstl $\%$ *(handle* % , *index. requested%)* 

> status  $% \geq 0$  index selected = -1 an error has occurred

## **Set Graphic Color Burst** Моdе\*\*

 $(handle\ %, mode, requested\ %)$ 

status  $% \geq 0$  actual mode selected =-1 an error has occurred

#### **Set Graphic Text Alignment**

status%=vstaln%  $(handle\%$ , *horizontal.requested%*, *vertical.requested%,* VARPТR(horizontal.realized%),  $\mathcal{N}$ 

#### **Set Graphic 1ext Color lndex**

status  $% =$ vstcol  $%$ *(handle%, index.requested%)* 

status  $% \geq 0$  index selected <sup>=</sup>-1 an error has occurred

## Set Graphic Text Font<br>status% = vstfnt%

(handle %, *Jont.* requested%)

status  $% \geq 0$  font type selected  $=-1$  an error has occurred

#### **Set Graphic Text String Baseline Rotation**

status  $\%$  = vstrot  $\%$ (handle % , *angle. requested%)* 

> status  $% \geq 0$  angle selected  $= -1$  an error has occurred

## **Set Line Edit Characters**<br>status% = vsedch%

 $(handle\%, CCHAR(line.$ del\$, line.del $\%$ ()), CCНAR(char.del\$, char.de/%0))

#### Set Page\*\*

status% = vspage%<br>(handle%, VARPTR(gr.in%(0)), VARPTR(cur.in%(0)), VARPТR(gr.out%(0)), VARPТR(cur.out%(0)))

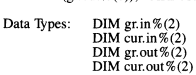

#### **Set** Реп **Speed••**

status  $\hat{\mathcal{K}}$  = vpnspd  $\%$ (haлdle%, speed%)

> status  $% \geq 0$  actual pen speed selected  $= -1$  an error has occurred

#### Set Polyline Color lndex

status  $% =$ vslcol  $%$ *(handle* % , *index. requested%)* 

> status  $% \geq 0$  index selected =-1 an error has occurred

# Set Polyline Line Type<br>status% = vsltyp%

*(handle%, type.requested%)* 

status  $% \geq 0$  type selected =-1 an error has occurred

#### **Set Polyline Line Width**

status % = vslwid % *(handle%, width.requested%)* 

> status  $% \geq 0$  width selected = -1 an error has occurred

#### **Set Polymarker Color lndex**

status  $% =$ vsmcol  $%$ *(handle%, index.requested%)* 

> status  $% \geq 0$  index selected  $= -1$  an error has occurred

#### Set Polymarker Вeight

status% =  $v$ smhgt% (handle%, *height.requested%)* 

status  $% \geq 0$  height selected<br>= -1 an error has occurred

#### Set Polymarker Type

status%=vsmtyp% *(handle%, type.requested%)* 

status  $\% \geq 0$  type selected<br>= -1 an error has occurred

#### Set Writing Моdе

status  $\frac{6}{9}$  = vswrmd % *(handle%, mode.requested%)* 

> status  $% \geq 0$  actual mode selected  $=-1$  an error has occurred

Update Workstation<br>status % = vupdwk %  $(handle %$ 

#### **Program Example**

This program demonstrates how to create and display a Gantt chart. The output from this program should appear as follows:

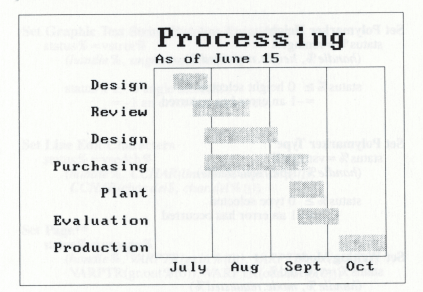

```
This is a program to use the Graphics
 REM
 REM
        Development Toolkit BASIC binding
 REM
        to draw a Gantt chart
 REM
 REM Sinclude: "extrnvdi"
 REM
 DIM workin %(18), savary %(65)
 DIM xy\$(10), echo.xy$(1)DIM tasks$(6), start.dates$(6)
 DIM end.dates%(6), ticks$(3)
 DIM taskay%(50), tickay%(50), dummy%(2)
 REM
 REM
        create the open device array
 REM
 DATA 0, 1, 1, 3, 1, 1, 1, 0, 0, 1, 1, 68, _
     73, 83, 80, 76, 65, 89, 32
 FOR 1 = 0 TO 18 STEP 1
    READ workin % (i)
 NEXT i
 REM
 REM
     set the echo location for request work
 REM
 echo.xy%(0) = 0echo.xv*(0) = 0REM
 REM
         create the array of task names
 REM
 DATA "Production", "Evaluation", "Plant"<br>DATA "Purchasing", "Design", "Review", "Design"
 FOR i = 0 TO 6 STEP 1 : READ tasks$(1) : NEXT i
```

```
REM
REM create the array of start dates
REM
     for the bars
DEM
DATA 83, 72, 70, 48, 48, 45, 40
FOR 1 = 0 TO 6 STEP 1
 READ start.dates%(i)
NEYT 1
REM
     do the same for end dates
REM
REM
DATA 95, 83, 79, 75, 67, 60, 49
FOR 1 = 0 TO 6 STEP 1
 READ end.dates%(i)
NEXT 5
REM
REM
      create the array of dates for the
REM horizontal axis
REM
DATA "July", "Aug", "Sept", "Oct"
FOR 1 = 0 TO 3 STEP 1 : READ ticks$(i) : NEXT i
REM
      define a function that transforms
REM
      percentages into NDC units.
REM
REM
DEF fnxtr(a) = (a / 100.0) * savary51
DEE fnytr\mathfrak{A}(a) = (a \ / 100.0) * savary52
REM
REM
      open the workstation
REM
status\ = vopnwk%(VARPTR(workin%(0)),
                  VARPTR(dev.handle%).
                   VARPTR(savary%(0)))
savary51 = savary$(51)savary52 = savary(52)REM
REM
      set the constants for the grid
REM
xy*(1) = fnytr*(10.0)xy*(3) = fnytr*(80.0)REM
REM for the points along the axis for grid lines
REM
FOR 1 = 50 TO 80 STEP 15
REM
REM set the rest of the elements
REM in the array for the grid line
REM and draw the line
REM
 xy*(0) = f(x + y)xy\%(2) = xy\%(0)status%= vpline%(dev.handle%,2,VARPTR(xy%(0)))
NEXT i
REM
REM set text alignment to top center
REM
```

```
status% = vstan% (dev.handle%, 1,2,
                   VARPTR(hor.out%),_
                   VARPTR(vert.out%))
REM
REM set the character height for the tick labels
REM
work1\% = fnytr\$(4.0)status% = vsthgt%(dev.handle%,work1%, _
                   VARPTR(xheight 2), \_VARPTR(xwidth%), _
                   VARPTR(cwidth%),
                   VARPTR(cheight%)REM
REM
      set an index into the array of months
REM
3 = 0REM
REM for the points along the horizontal axis
DEM
work2% = fnytr% (10.0)FOR 1 = 43 TO 88 STEP 15
REM
REM write out a month label
REM
  work1\% = fnxtr\%(1)status% = vgtext{f(dev.handle}, work1%, ...work2\%, -CCHAR(ticks$(j),tickay$()))
  J = J + 1NEXT 1
REM
REM set text alignment to middle right
REM
status% = vstan$(dev.handle%, 2, 1, _VARPTR(hor.out 1), _
                   VARPTR(vert.out%))
REM
REM
      set an index into the arrays of tasks
REM
3 = 0REM
REM -
      write out the lables for the points along
REM
       the vertical axis
REM
work1\% = fnxtr\% (33.0)FOR 1 = 15 TO 75 STEP 10
  work2\% = fnytr\% (1)status% = vgtext%(dev.handle%,work1%,
                     work2%, -CCHAR(tasks$(j),taskay$()))
  3 = 3 + 1NEXT 1
REM
      set text alignment back to
REM
REM the default lower left
REM
```

```
status% = vstan$(dev.handle%, 0, 0, \_VARPTR(hor.out%), _ 
                    VARPTR( vert .out%)) 
REM 
REM write out the subtitle to the chart
REM 
work1\% = fnxtr\$(35.0)work2\% = fnytr\$(82.0)status% = vgtext%(dev.handle%,
                   work1%,work2%, _ 
                  CCHAR("As of June 15", WORK$())REM 
REM set a new character height for the title
REM 
work1\% = fnytr\$(9.0)status% = vsthgt%(dev.handle%, work1%,
                   VARPTR(xheight%), _<br>VARPTR(xwidth%), _
                    VARPTR( cheight%))
REM 
REM write out the title
REM 
work1\% = fnxtr\% (35.0)work2\% = fnytr\% (88.0)status% = vgtext%(dev.handle%, work1%, work2%, _
        CCHAR("Processing", WORK%()))
REM 
REM set the fill pattern to a 45 degree hatch
REM 
status = vsfst1%(dev.handle %.2)
status = vsfint% (dev.handle %, 3)
REM 
REM set an index into the arrays of dates 
REM 
j = 0REM 
REM for the location of the bars
REM create the array for drawing,
REM and output them
REM 
REM 
FOR 1% = 12 TO 72 STEP 10
  xy\$(1) = fnytr$(i$\)xy\$(3) = fnytr\$(i\% + 6)xy%(O) = fnxtr%(start.dates%(j))
 xy\%(2) =fnxtr%(end.dates%(j))
 stats = vbar% (dev.handle%, VARPTR(xv% (0)))j = j + 1NEXT 1% 
REM 
REM call routine to create box coordinates
REM 
x . min = 35.0x.max = 95.0y.min = 10.0y.max = 80.0gosub 10000
```

```
19
```

```
REM
REM draw a frame around the chart
REM
status\ = vpline\((dev.handle\), 5, VARPTR(xy\$(0)))REM
REM
      call routine to create box coordinates
REM
x,min = 0.0x \cdot max = 100.0v,min = 0.0v \cdot max = 100.0gosub 10000
REM
REM
      draw a border around the page
REM
status = vpline%(dev.handle%.5.VARPTR(xy%(0)))
REM
REM
      wait for the viewer before we close the
REM
      workstation
REM
status% = vrast% (dev.handle%, 1,0, _
                  VARPTR(echo. xy$(0)),
                  VARPTR(dummy$(0)))REM
REM
     close down the workstation
REM
status% = vclswk%(dev.handle%)
end
REM
REM
REM a subroutine to create box coordinates
REM
      from mins and maxs
REM
REM
      set values for all the corners
REM
REM
xy\%(0) = f(x, min)xy\%(1) = fnytr\%(y.min)xy\%(2) = fnxtr\%(x.max)
xy\%(3) = xy\%(1)
xy\%(4) = xy\%(2)xy\%(5) = fnytr\%(y.max)
xy\%(6) = xy\%(0)
xy\%(7) = xy\%(5)
xy\%(8) = xy\%(0)
xy\%(9) = xy\%(1)return
```
10000

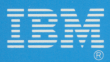

©IBM Corporation 1986<br>All rights reserved.

International Business<br>Machines Corporation<br>Dept. 997, Bldg. 998<br>11400 Burnet Rd.<br>Austin, Texas 78758

Printed in the<br>United States of America

59X8615